If your Scoutmaster has enabled Parent Portal, you will be able to fill in all the information for your child to attend Camp Tahquitz, as well as make payments directly for your child. This also is used by adults who will be attending camp as a leader.

We hope this sheet helps you access Parent Portal. Let us know if you have any questions.

#### *‐‐The Camp Tahquitz staff*

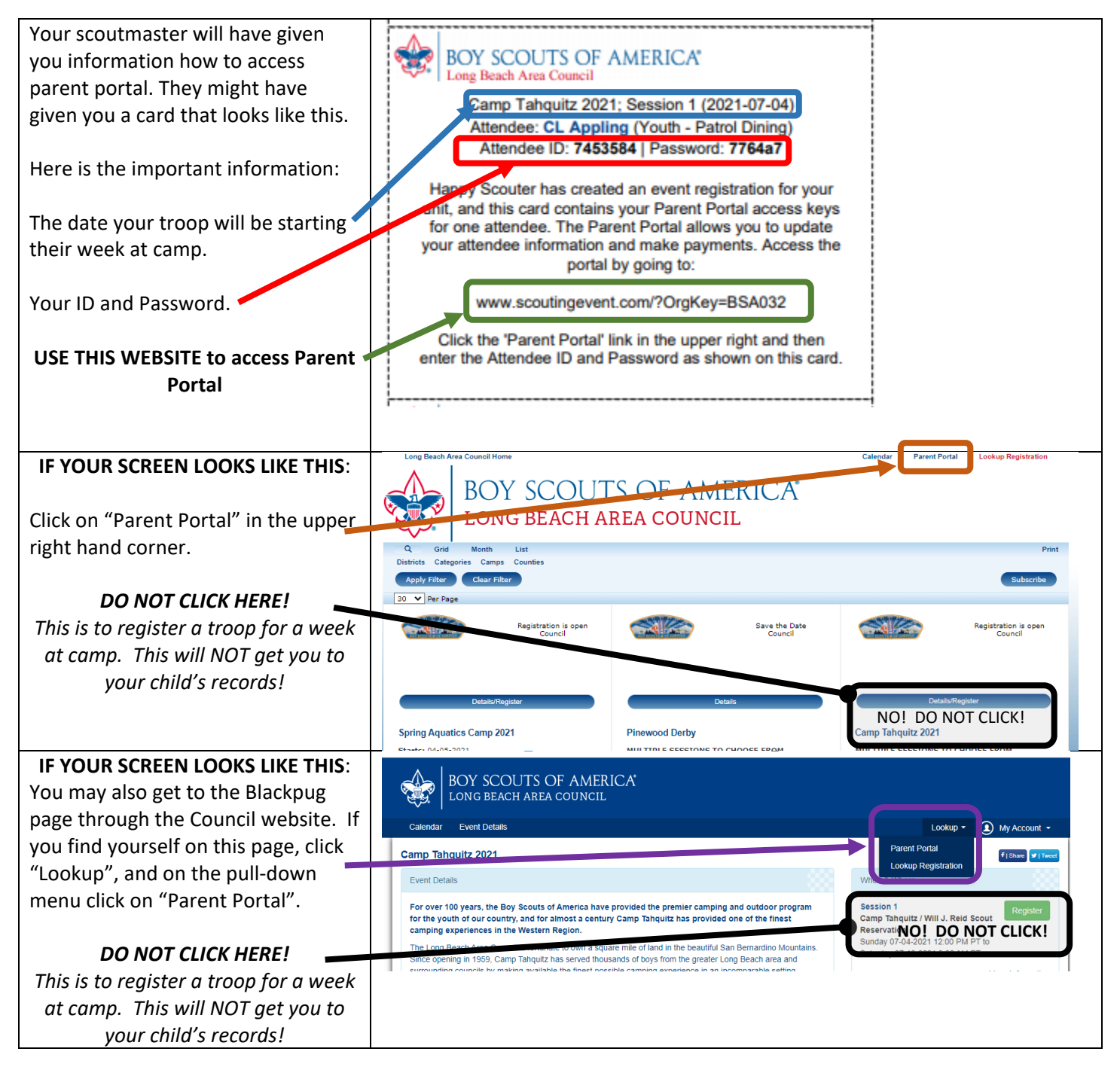

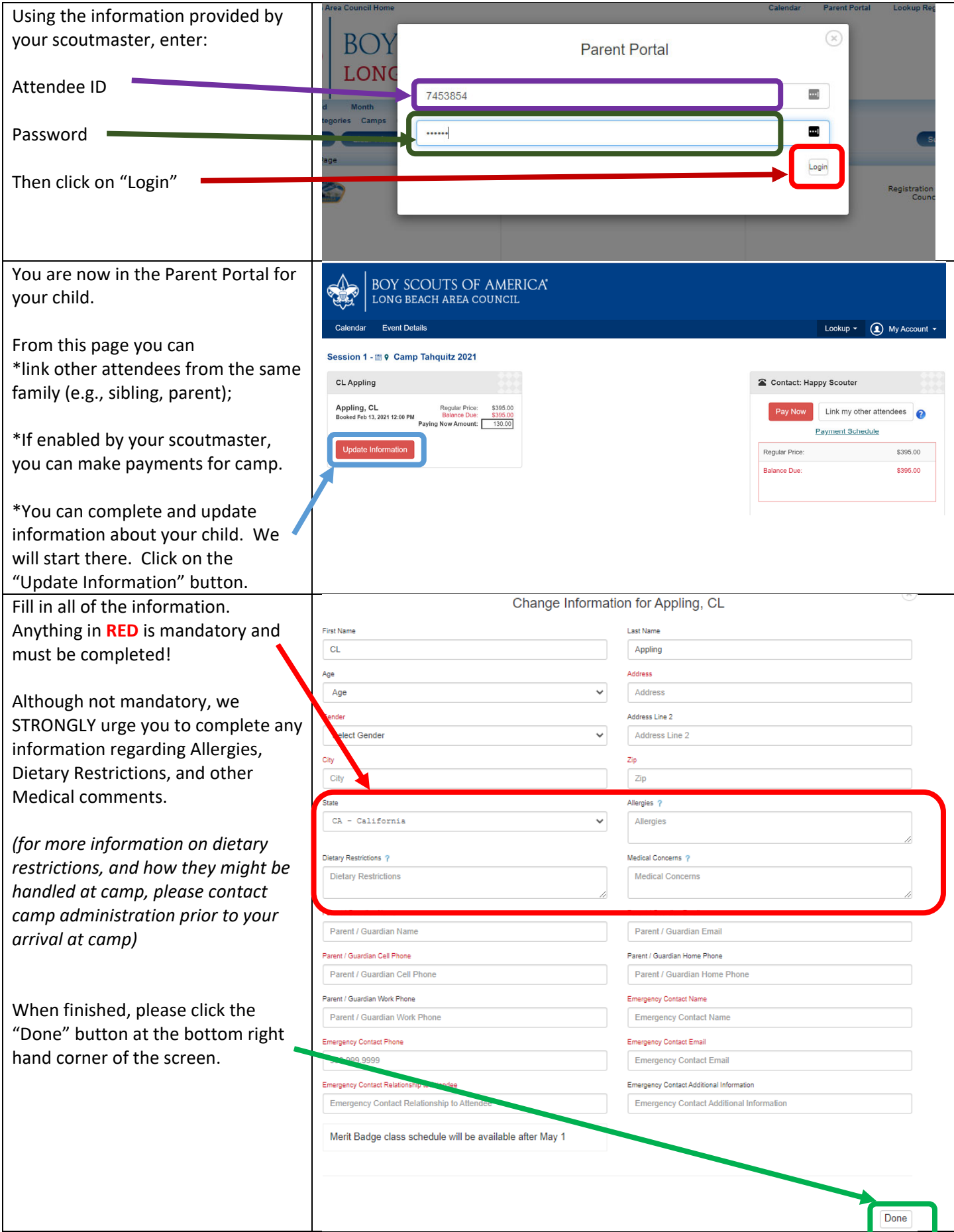

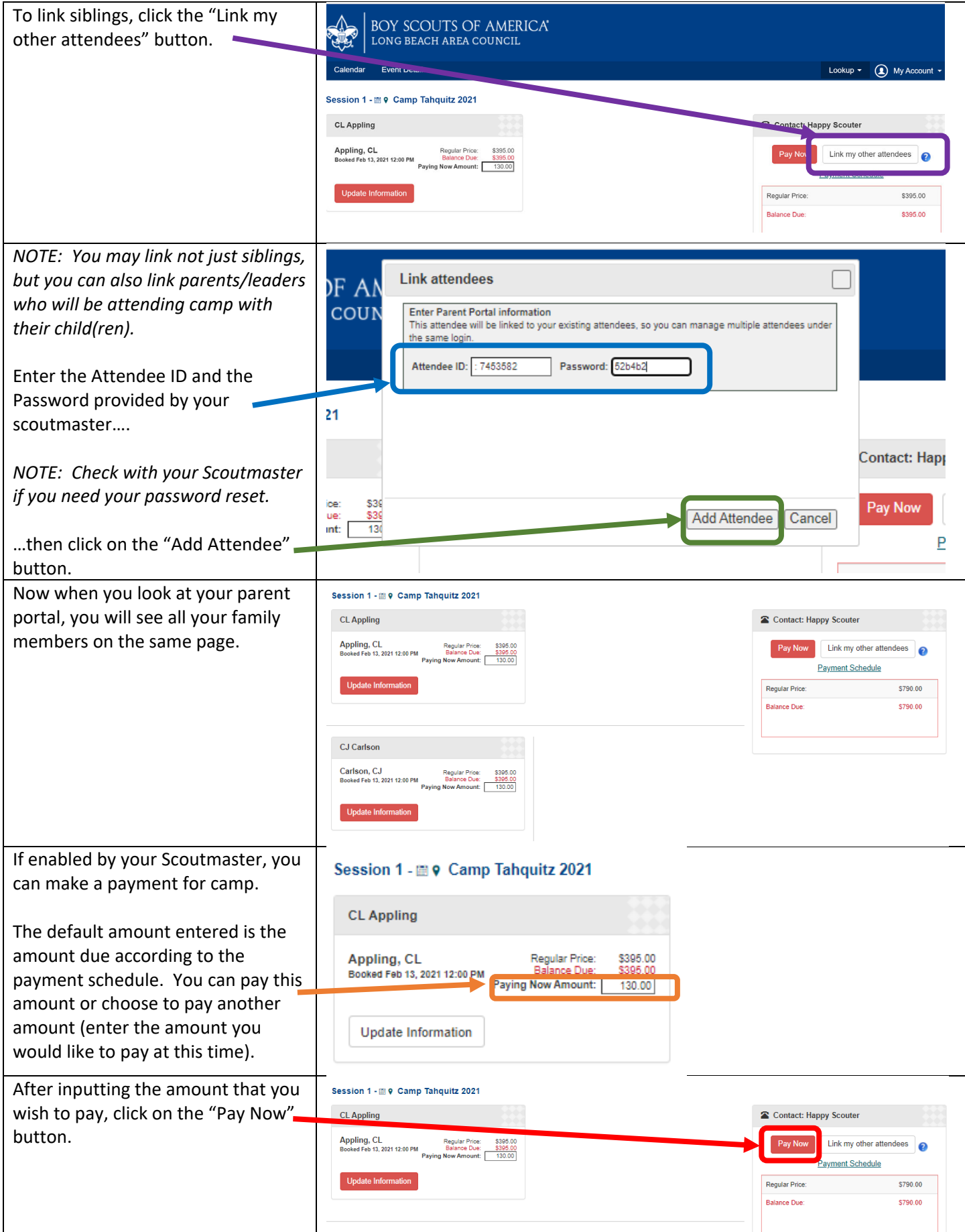

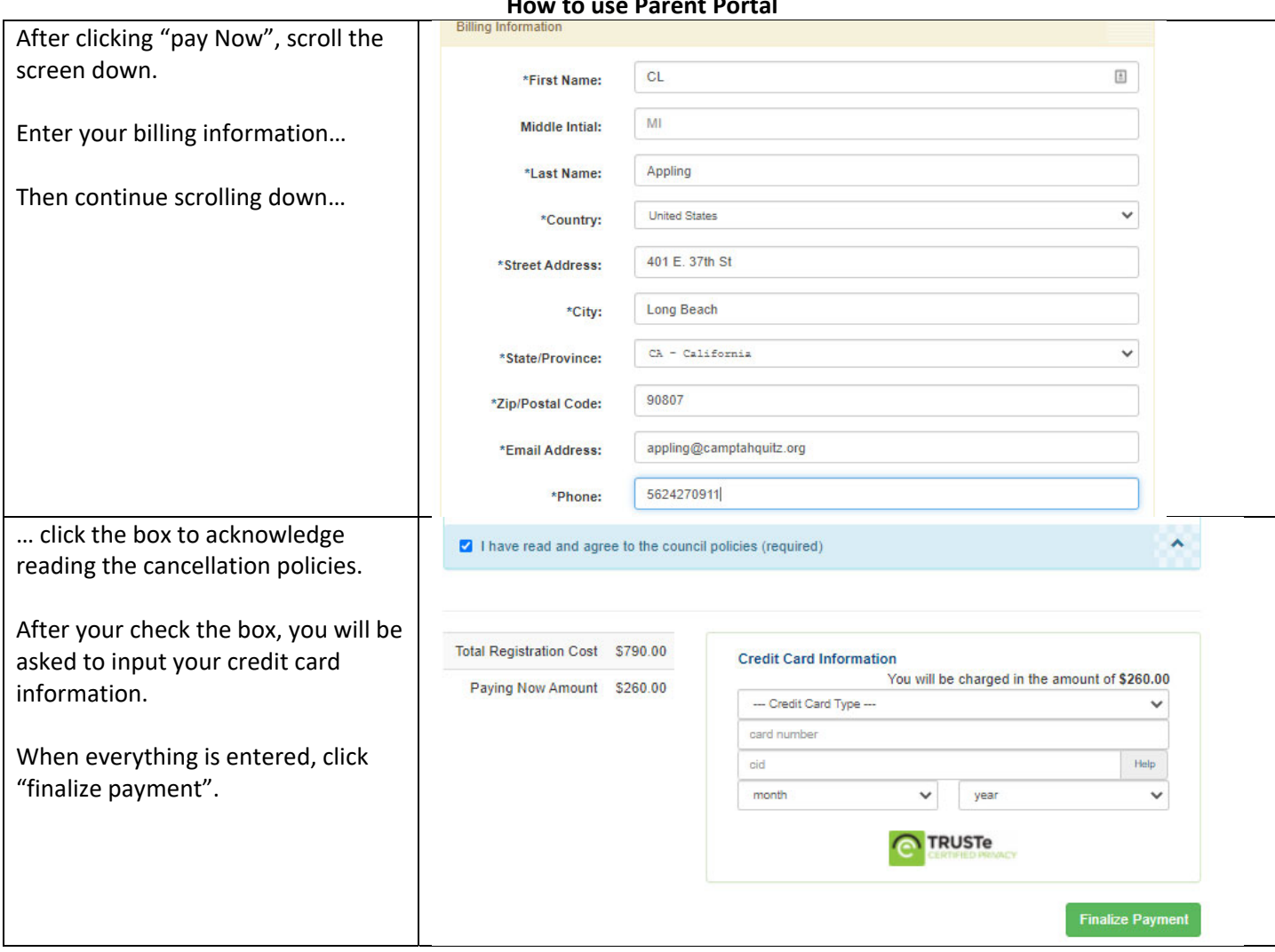